# $\begin{tabular}{c} \bf{r} & \bf{r} & \bf{r} \\ \bf{r} & \bf{r} \\ \bf{r} \\ \bf$ **CISCO.**

DBDS Utilities Version 6.3 Release Notes

# **Please Read**

### **Important**

Please read this entire guide. If this guide provides installation or operation instructions, give particular attention to all safety statements included in this guide.

## **Notices**

#### **Trademark Acknowledgments**

Cisco and the Cisco logo are trademarks or registered trademarks of Cisco and/or its affiliates in the U.S. and other countries. A listing of Cisco's trademarks can be found at **www.cisco.com/go/trademarks**.

CableCARD is a trademark of Cable Television Laboratories, Inc.

Other third party trademarks mentioned are the property of their respective owners.

The use of the word partner does not imply a partnership relationship between Cisco and any other company. (1009R)

#### **Publication Disclaimer**

Cisco Systems, Inc. assumes no responsibility for errors or omissions that may appear in this publication. We reserve the right to change this publication at any time without notice. This document is not to be construed as conferring by implication, estoppel, or otherwise any license or right under any copyright or patent, whether or not the use of any information in this document employs an invention claimed in any existing or later issued patent.

#### **Copyright**

*©2010, 2012 Cisco and/or its affiliates. All rights reserved. Printed in the United States of America.*

Information in this publication is subject to change without notice. No part of this publication may be reproduced or transmitted in any form, by photocopy, microfilm, xerography, or any other means, or incorporated into any information retrieval system, electronic or mechanical, for any purpose, without the express permission of Cisco Systems, Inc.

# **Contents**

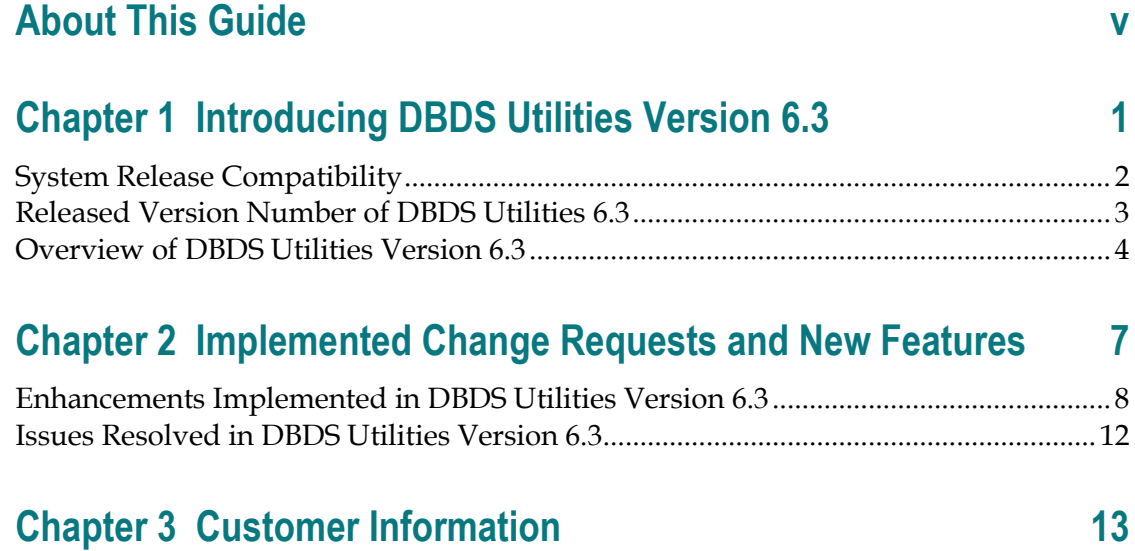

### <span id="page-6-0"></span>**About This Guide**

#### **Purpose**

The DBDS Utilities Version 6.3 includes a series of utility programs that system operators and support engineers can use to manage and troubleshoot the Digital Broadband Delivery System (DBDS). This document lists and describes the implemented change requests (CRs) associated with version 6.3 of the DBDS Utilities product.

See Chapter 1 for a brief description of the utilities that comprise DBDS Utilities Version 6.3.

#### **Scope**

Most of the utilities and CRs described in these release notes pertain to systems running either the CiscoResident Application (SARA) or other resident applications.

#### **Audience**

These release notes are written for system operators of the DBDS who deploy DBDS Utilities on the sites that they manage. Field service and support engineers who help system operators manage their sites may also find the information in these release notes useful.

#### **Document Version**

This is the second formal release of this document.

# <span id="page-8-0"></span>**1 Chapter 1**

# **Introducing DBDS Utilities Version 6.3**

#### **Introduction**

This chapter includes a list of the system releases with which DBDS Utilities Version 6.3 is compatible, lists the version number of the software package that comprises DBDS Utilities Version 6.3, and provides a short description of the utilities that make up DBDS Utilities Version 6.3.

#### **In This Chapter**

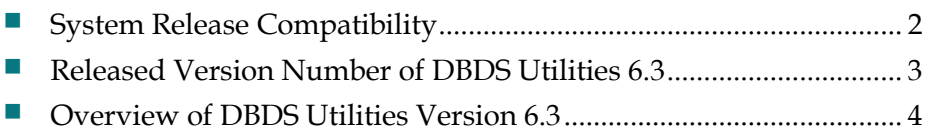

# <span id="page-9-1"></span><span id="page-9-0"></span>**System Release Compatibility**

DBDS Utilities version 6.3 is compatible with the following system releases (SRs):

- $\blacksquare$  SR 2.8/3.8/4.3
- $\blacksquare$  SR 4.2.1
- $\Box$  SR i4.2.1
- $\blacksquare$  SR i4.2.2
- All related service packs

## <span id="page-10-1"></span><span id="page-10-0"></span>**Released Version Number of DBDS Utilities 6.3**

Version 6.3 of DBDS Utilities consists of one software package (SAIdbdsutils).

Version 6.3.0.16 is the released version.

### <span id="page-11-1"></span><span id="page-11-0"></span>**Overview of DBDS Utilities Version 6.3**

The following list contains the utility programs that comprise DBDS Utilities version 6.3. See *DBDS Utilities Version 6.3 Installation Instructions and User Guide* (part number 4031374) for a detailed description of each utility, as well as instructions on how to run each utility.

- $\Box$  doctor  $\Box$  Compiles a report on system configuration
- $\blacksquare$  check\_metadevices Monitors the status of system metadevices
- $\blacksquare$  checkDB  $-$  Identifies and corrects DHCT records in the database that do not contain serial numbers, required corresponding records in other tables, or that have Entitlement Management Messages (EMMs) ready to expire
- chkSamUrl Deletes unused SAM URLs from the DNCS, thereby reducing the size of the bulk.tbl file
- getCCdata Reports on CableCARD<sup>™-</sup>related errors and data
- getEASdata  $-$  Troubleshoots the DBDS Emergency Alert System (EAS)
- $\blacksquare$  listTftpConfigs  $-$  Lists configuration data for DBDS devices
- DHCT Status Monitors two-way communications between DHCTs and the headend
- mirrState Attaches and detaches Enterprise 450 DNCS mirrored disks
- mvsrcid Converts DNCS source IDs to TV Guide source IDs
- podDataChk  $-$  Allows for the examination of the podData file
- $\blacksquare$  qtail and sesstail  $-$  Monitors the logfiles of DNCS processes
- syncwait Monitors DNCS mirror synchronization
- $\blacksquare$  runCVT  $-$  Provides a mechanism for managing download groups
- ncdsGen Helps synchronize channel maps, service groups, and video-ondemand (VOD) data
- signonCount Monitors DHCT sign-on activity
- $\blacksquare$  sendPTEA  $-$  Sends entitlement permissions to DHCTs
- cronCVT Allows the DHCT host with an embedded CableCARD module to be placed into a download group by assigning a package to the CableCARD module
- $\blacksquare$  listCVT  $-$  Determines which DHCT models are currently using the Code Version Table (CVT) download method and reports upon unused files on the image list
- listOSM Reports on Operating System Manager (OSM) download information
- listQam Presents an overview of QAM devices on the DNCS with respect to service group and Switched Digital Video (SDV) configuration

# <span id="page-14-0"></span>**2 Chapter 2**

# **Implemented Change Requests and New Features**

#### **Introduction**

This chapter lists the change requests (CRs) and new features that were implemented during development and testing of DBDS Utilities Version 6.3. The chapter is organized so that enhancements to the DBDS Utilities are presented first, followed by CRs that pertain to issues that were corrected in version 6.3 of DBDS Utilities.

#### **In This Chapter**

- [Enhancements Implemented in DBDS Utilities Version 6.3.](#page-15-1)............. [8](#page-15-1)
- [Issues Resolved in DBDS Utilities Version 6.3.](#page-19-1)................................. [12](#page-19-1)

## <span id="page-15-1"></span><span id="page-15-0"></span>**Enhancements Implemented in DBDS Utilities Version 6.3**

This section provides information about enhancements that were implemented during development of version 6.3 of the DBDS Utilities.

#### **CR 86813-02: The dhctStatus Utility Has Been Adapted for CableCARD/Host Polling**

The dhctStatus utility has been enhanced so that it now polls and provides information for a DHCT host, as well as its embedded CableCARD module.

#### **CR 86947: The Doctor Report Now Includes Download Server Information**

The Doctor Report has been modified to include general information about the Download Server, making it consistent with reports about other remote devices.

#### **CR 89571: The ncdsGen Utility Now Supports Session-Based VOD**

The ncdsGen utility has been modified so that it now supports xDQA and third party QAM modulators configured as session-based QAM modulators.

#### **CR 90092: The ncdsGen Utility Now Supports Table-Based VOD**

The ncdsGen utility has been modified so that it now supports xDQA and third party QAM modulators configured as table-based QAM modulators.

#### **CR 90338: The Platform and CPU Field of Doctor Report Now Includes the Number of CPUs**

The Platform and CPU field in the Doctor Report has been enhanced to include the number of central processing units (CPUs) on the platform.

#### **CR 91709: The dhctStatus Utility Now Provides STUN Server and dhctSnmpProxy Support**

The dhctStatus utility has been modified to allow the DHCT Status utility to operate behind a firewall and to send and receive Simple Network Management Protocol (SNMP) commands to and from DHCTs.

#### **CR 92514: The ncdsGen Utility Now Supports Controller ID**

The ncdsGen utility supports the *-i* option, which allows the operator to specify the controller ID when generating xml files.

#### **CR 92524: The ncdsPush Utility Now Supports DNCS Interface to Multicast Data Networks**

The DNCS can be configured with an additional IP address specified by the name *dncsdsg*, as well as a separate, dedicated physical Ethernet interface to be used in the DOCSIS path. The ncdsPush utility, a utility within the ncdsGen utility, has been modified to embed the dncsdsg IP address in the ncdsGen-ControllerAdd.xml file if the dncsdsg interface is present and is defined in the /etc/hosts file.

#### **CR 92525-01: The runCVT Utility Can Now Set DHCT Administrative State to In-Service One-Way**

The runCVT utility was modified so that DHCTs in a specified download group can have their IP addresses set to NULL, which enables one-way DHCTs to accept their group number.

#### **CR 92647: The Doctor Report Completes Duplicate QAM Frequencies Section More Efficiently**

The Doctor Report was modified so that it runs more efficiently on systems that support many VOD QAM modulators that use the same four frequencies for each port.

#### **CR 95941: The ncdsPush Utility Now Provides DTACS Support**

The ncdsPush utility, a utility within the ncdsGen utility, has been modified to allow for the propagation of Digital Transport Adapter Control System (DTACS) information to the appropriate server.

#### **CR 97541-01: The Doctor Report Now Provides a Warning when the EUT Exceeds 8 KB**

The Doctor Report has been modified to provide a warning if the size of the

entitlement unit table (EUT) exceeds 8 kilobytes (8 KB).

#### **CR 97658: The cronCVT Utility Now Supports Two Package Options**

The cronCVT utility has been enhanced to support two package options. The presence of Package A adds STBs/hosts to CVT group 1; the presence of Package B adds STBs/hosts to CVT group 2.

#### **CR 98338: The cronCVT Utility Now Supports One Package Authorization**

The cronCVT utility has been enhanced so that the presence of one package assigns the STB/host to a specific CVT group; the absence of that package assigns the STB/host to the default CVT group.

#### **CR 101942-01: The mvsrcid Script Is Aware of Non-Cisco Source Definitions**

The mvsrcid Utility has been modified so that it is compatible with CISCO source definitions, as well as non-Cisco source definitions.

#### **CR 101943: The mvsrcid Utility Now Includes SDV Data**

The mvsrcid utility has been modified so that it can now successfully move Switched Digital Video (SDV) sources.

#### **CR 102307: The ncdsGen Utility Now Supports the Virtual Hub ID**

The output of the ncdsGen utility has been modified to support the virtual hub ID. Entries for the virtual hub have also been added to the DSG xml file.

#### **CR 103576: Raw Data from the dhctStatus Utility Is Now Suitable for Third-Party Software**

Raw data from the output of the dhctStatus utility can now serve as input to third-party software.

#### **CR 104700: The ncdsPush Utility Can Specify a Controller Name**

The system operator can now specify a unique DNCS name on data that is passed to the ncdsPush utility, a utility within the ncdsGen utility.

#### **CR 106028: The cronCVT Utility Now Supports Multiple Packages and Embedded STBs**

The cronCVT utility has been updated so that it now supports multiple packages, as well as embedded STBs.

## <span id="page-19-1"></span><span id="page-19-0"></span>**Issues Resolved in DBDS Utilities Version 6.3**

This section provides information about the CRs that were implemented during development of version 6.3 of the DBDS Utilities in order to resolve issues discovered with previous releases of DBDS Utilities.

#### **CR 87003: The Doctor Report Remote Sync Fails on RNCS**

A condition whereby the Doctor Report was unable to execute some remote commands on the Remote Network Control Server (RNCS) has been corrected.

#### **CR 89119: The getCCdata Utility Now Runs on the ISDS**

An issue which prevented the getCCdata utility from running on the IPTV Services Delivery System (ISDS) has been resolved.

# <span id="page-20-0"></span>**3 Chapter 3**

# **Customer Information**

#### **If You Have Questions**

If you have technical questions, call Cisco Services for assistance. Follow the menu options to speak with a service engineer.

Access your company's extranet site to view or order additional technical publications. For accessing instructions, contact the representative who handles your account. Check your extranet site often as the information is updated frequently.

# $(1)$  $(1)$ CISCO.

Cisco Systems, Inc. 5030 Sugarloaf Parkway, Box 465447 Lawrenceville, GA 30042

678 277-1120 800 722-2009 www.cisco.com

This document includes various trademarks of Cisco Systems, Inc. Please see the Notices section of this document for a list of the Cisco Systems, Inc. trademarks used in this document.

Product and service availability are subject to change without notice.

©2010, 2012 Cisco and/or its affiliates. All rights reserved. April 2012 Printed in USA **Part Number 4031373** Rev B